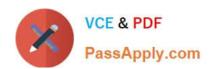

## 156-115.77<sup>Q&As</sup>

**Check Point Certified Security Master** 

# Pass CheckPoint 156-115.77 Exam with 100% Guarantee

Free Download Real Questions & Answers PDF and VCE file from:

https://www.passapply.com/156-115-77.html

100% Passing Guarantee 100% Money Back Assurance

Following Questions and Answers are all new published by CheckPoint
Official Exam Center

- Instant Download After Purchase
- 100% Money Back Guarantee
- 365 Days Free Update
- 800,000+ Satisfied Customers

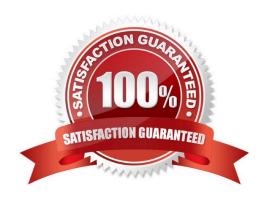

### https://www.passapply.com/156-115-77.html

2024 Latest passapply 156-115.77 PDF and VCE dumps Download

#### **QUESTION 1**

| In IPS which of the two initial profiles is the more resource intensive | /e? |
|-------------------------------------------------------------------------|-----|
|-------------------------------------------------------------------------|-----|

- A. Prevention
- B. Standard
- C. Default
- D. Recommended

Correct Answer: C

#### **QUESTION 2**

You are troubleshooting a VPN issue between your gateway and a partner site and you get a drop log on your gateway that states "Clear text packet should be encrypted". Which of the following would be the best troubleshooting step?

A. Use the excluded services in the VPN community to exclude this traffic from the VPN or determine why the traffic is leaving the initiating (partner) gateway as clear text.

- B. Use the excluded services in the VPN community to exclude this traffic from the VPN or determine why the traffic is leaving local (your) gateway as clear text.
- C. Your phase one algorithms are mismatched between gateways.
- D. This is management traffic and we need to enable implied rule to address this issue.

Correct Answer: A

#### **QUESTION 3**

From a Best Practices perspective, what percentage of your packets should be accelerated?

- A. 65%
- B. 90%
- C. 100%
- D. 75%

Correct Answer: B

#### **QUESTION 4**

Which of the following commands shows the high watermark threshold for triggering the cluster under load mechanism in R77?

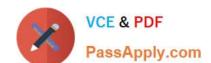

#### https://www.passapply.com/156-115-77.html

2024 Latest passapply 156-115.77 PDF and VCE dumps Download

- A. fw ctl get int fwha\_cul\_mechanism\_enable
- B. fw ctl get int fwha\_cul\_cluster\_short\_timeout
- C. fw ctl get int fwha\_cul\_member\_cpu\_load\_limit
- D. fw ctl get int fwha\_cul\_policy\_freeze\_event\_timeout\_millisec

Correct Answer: C

#### **QUESTION 5**

Jerry is a network administrator for ACME Co. Their network contains 5 gateways all managed by a single Management Server. They are currently receiving an exorbitant amount of false positive for traffic traversing their network. Based on this information, what factor do you think is contributing most to the high amount of false positives Jerry is receiving?

- A. She is performing IPS inspection on all traffic
- B. She has set protections to run in "Detect" mode
- C. She has enabled protections based on the network devices and requirements
- D. She has created a dedicated IPS profile for each Security Gateway

Correct Answer: A

156-115.77 PDF Dumps

156-115.77 Practice Test

<u>156-115.77 Braindumps</u>